SAP ABAP table RMXTC\_T13 {Customizing: Assignment of Trial View to View Group}

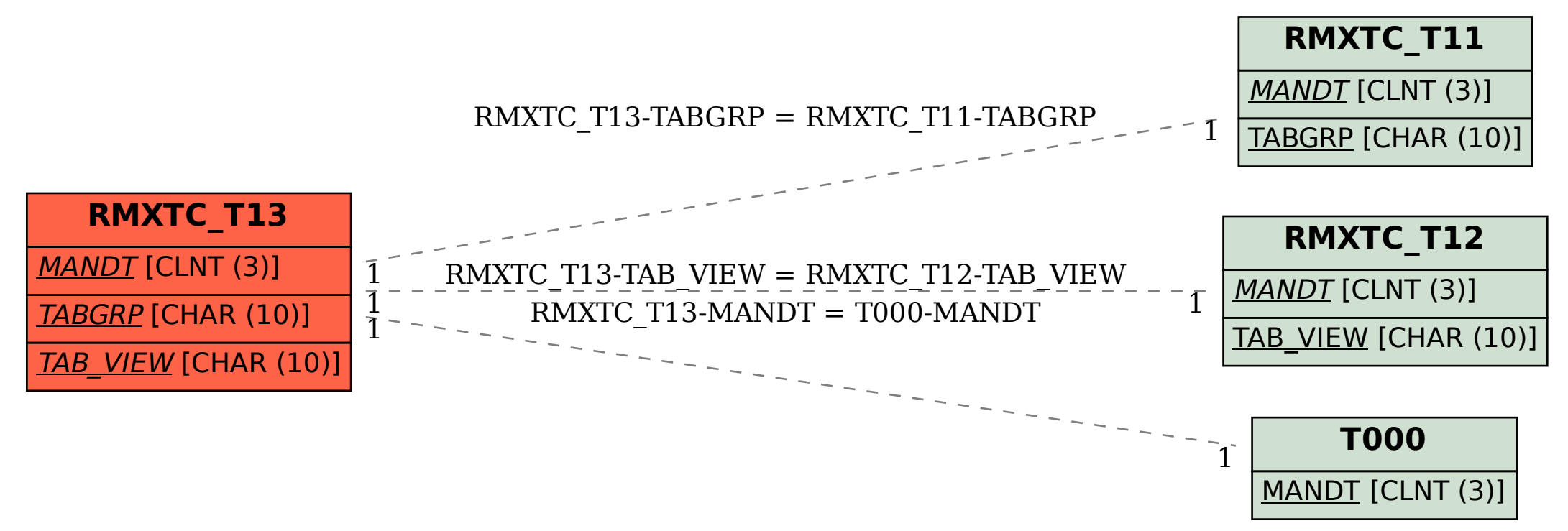